# ow - thousandsra - Ep 118Chocolate Tour- Myan Ruins and Thousands of Iguanas-Sailing Nutshell

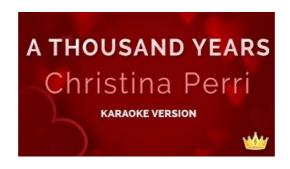

#### Majlis Podcast: Untangling Why Thousands Of Central Asians ...

Download Thousands Of Free And Cool Fonts For Windows And Macintosh From F.

#### What is the difference between Mother of Thousands and ...

Too much pine and not enough saw mills spell years of depressed prices for the plantations of the South. For individual woodland owners who saw trees as a safe long ...

### A THOUSAND YEARS CHORDS (ver 8) by Christina Perri ...

LONDON -- Hundreds of thousands of protesters opposed to Britain's impending exit from the European Union marched through central London on Saturday ...

## Vaccines: Vac-Gen/What Would Happen If We Stopped Vaccinations

Change the thousands and decimal separators in your Excel tables and charts easily. Also change it for PowerPoint or Think-Cell. For Windows or Mac.

#### A thousand splendid suns door Khaled Hosseini | S

For three decades and increasingly since 2011, tens of thousands of people in Syria have been detained and subsequently vanished without a trace.

#### End The Barbaric Slaughter Of Thousands Of Sea Turtles In ...

In this article we will learn how we can round the numbers to thousands in Microsoft Excel 2010. To round the numbers in thousands we can use Custom Format

08557997522677